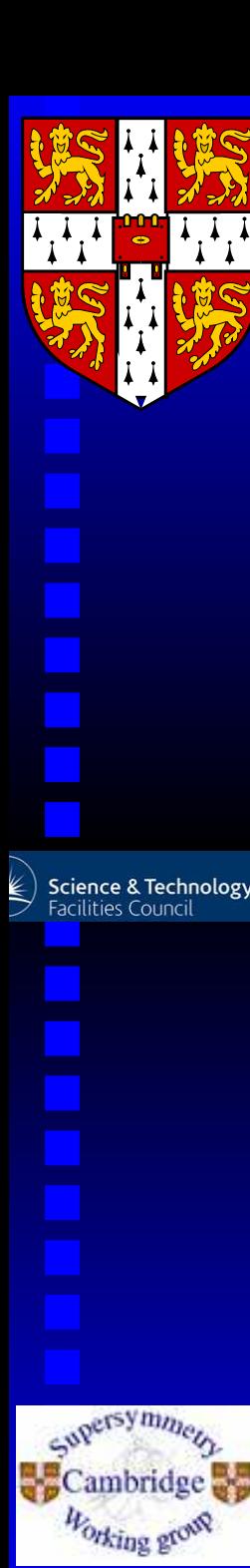

# **Users' Feedback**

by

# Ben Allanach (University of Cambridge)Talk outline

- ATLAS jets plus  $\not\!\! E_T$ : DELPHES
- $A_{FB}$ : MadGraph
- Feedback
- A couple of recommendations

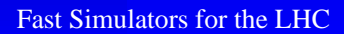

## ${\bf A1 L A3}$  **<code>U-lepton, jets and**  ${\boldsymbol{\mathcal{p}}}_T$ </code> **search**

 ATLAS use cuts on different variables to search forSUSY:

• jet  $p_T$ s

ce & Technology

 $\bullet~~m_{eff}=$  $\sum p$  $\binom{(j)}{T}+|\not\! p$  $\, T \,$ |<br>|<br>|  $\bullet$   $m$  $2|\mathbf{p}_T^{(i)}| \, | \mathbf{d}_T^{(i)} | = 2$  $\left($  $\stackrel{(i)}{T}$ 2 $({\bf p}_T$  $\Big($  $^{i)}, \boldsymbol{q}_T^{}$  $\left($  $\left( i\right)$ )≡**A** construction of the construction of the construction of the construction of the construction of the construction of the construction of the construction of the construction of the construction of the construction of th  $|\mathbf{p}_T$  $\left($  $\left| i\right) \right|$   $|\bm{q}_T|$  $\left($  $\left| i\right) \right|$  <sup>−</sup> $2\mathbf{p}_T$ transverse momentum of particle  $(i)$ . For each  $\left($  $i)$  .  $\cdot$   ${\rm \not{\!\!q}}_T^{}$  $\left($  $^{i)}$  where  $\boldsymbol{q}_T^{}$  $\left($  $^{i)}$  is the event, it is a lower bound on  $m(NLSP).$  $M_T$ 2( p $\, T \,$  $T^{(1)}$ , p $\, T \,$  $T^{(2)}$ ,  ${\bf p}$  $\mathcal{T}T$ ) ≡Personal property min $\operatorname{\mathsf{q}}\nolimits_T=\operatorname{\mathsf{p}}\nolimits_T$  $\biggl\{ \max \left( m_T^{(1)} \right.$  $\, T \,$  $\binom{(1)}{T}, m_T^{(2)}$  $\, T \,$  $\begin{pmatrix} 2 \end{pmatrix} \}$ 

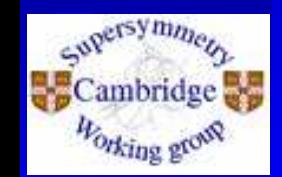

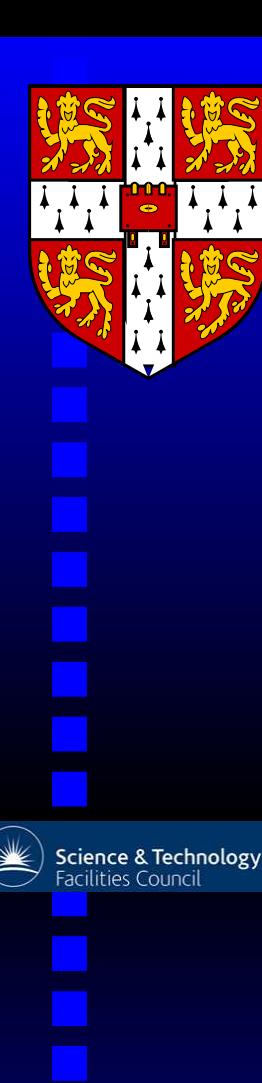

# **ATLAS <sup>1</sup> fb**−<sup>1</sup> **0-lepton SearchResults**

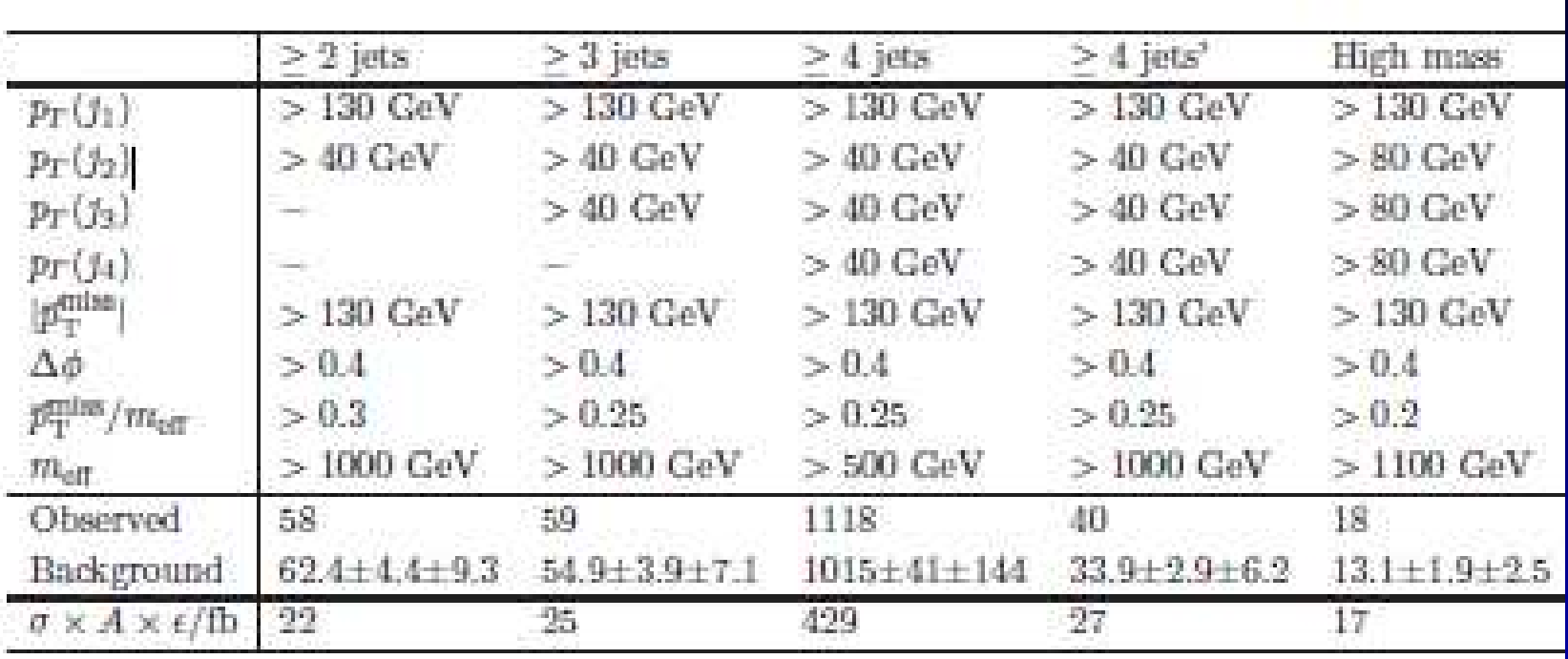

At any point in parameter space, one chooses the setof cuts with the greatest expected sensitivi[ty](#page-2-0)*<sup>a</sup>*.

<span id="page-2-0"></span>*a*ATLAS, arxiv:1109.6572

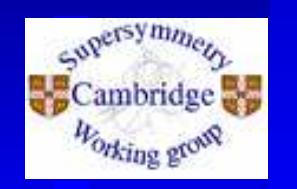

# **Intepretation**

The results give <sup>a</sup> lower limit of 1020 GeV for $m_{\tilde{g}} = m_{\tilde{q}}$  in the CMSSM. We wish to *reinterpret* the search in mAMSB, to find the exclusion there (andstudy if mAMSB evades the search). We simulate *signal* only, with HERWIG++-2.5.1, and use ATLAS' upper limits on  $\sigma \times A \times \epsilon$ . However *we have to fit the signal systematics*. This becomes more involved when you want to do <sup>a</sup>fit and reconstruct the likelihood. To validate then, you need also details on the statistics.

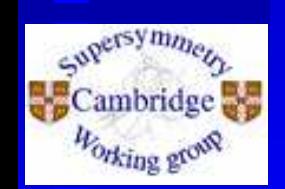

Science & Technology

# **ATLAS Validation**

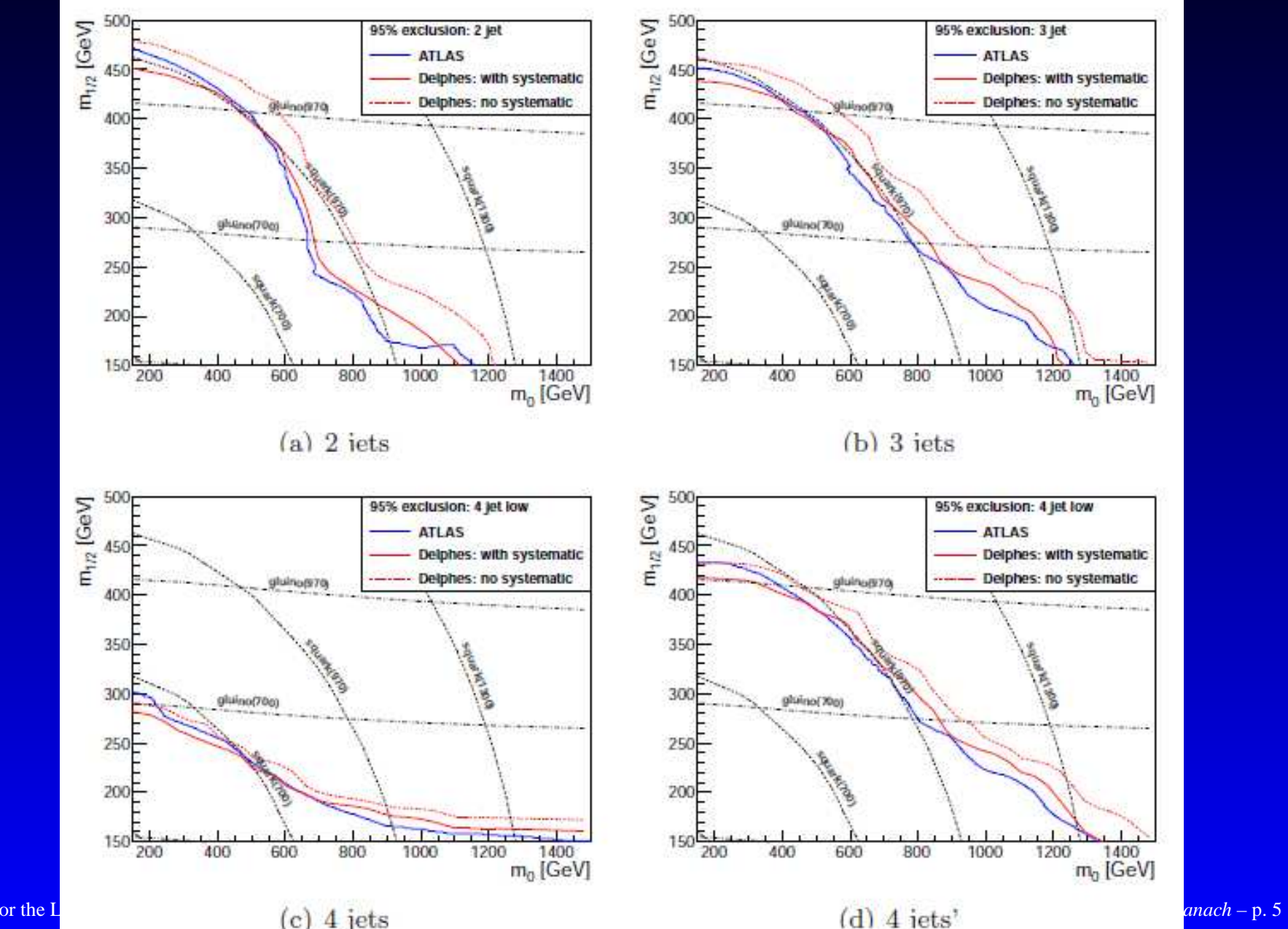

Fast Simulators for the I

 $1111$ 

 $\cdot$  $\mathbf{I}$ 

**Science & Technology**<br>Facilities Council

Supersymmetry

Cambridge

Working grow

# **mAMSB Exclusion**

#### Interpret ATLAS exclusion in <sup>a</sup> different model:mAMSB.

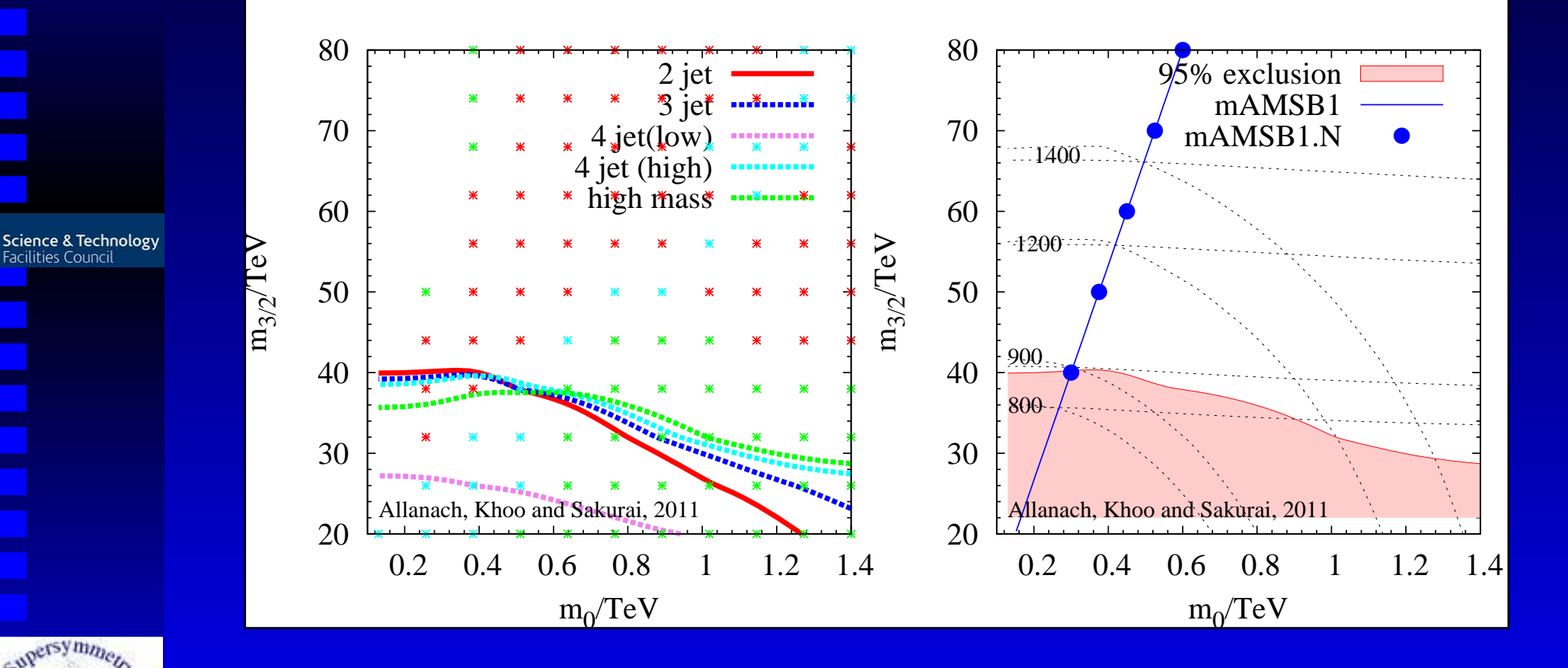

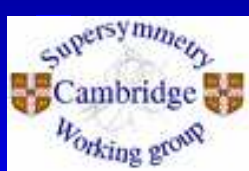

Facilities Council

 $\frac{1}{4}$ 

# **Feedback For Fast Simulators**

- It was tricky in DELPHES1.9 to get it to compile, this took <sup>a</sup> while and involved me usingthe noFROG version. This is much better in v2.0.
- Providing a list of hepmc files was a bit annoying and the error message was non-obvious.

On the whole, my experience with DELPHES was extremely good - it did <sup>a</sup> pretty good job of simulating the full detector sim for our simple cases, and putting in <sup>a</sup> simple mass independent fudge factor to simulate the effect of systematic errors allowed us to model theexperiments' acceptances well.

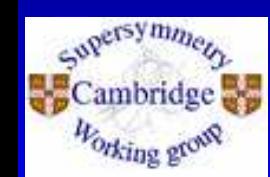

ence & Technolog

### **Recommendations For FastSimulators**

There is a problem using DELPHES in that it uses the HepMC format. These files are extremely big: in a 10x10 grid with 10000 signal events saved, one canhave Terabytes of HepMC data.

- It would be useful to somehow rig up the piping of single events through your FastSim, preferably through standard input/output. This would allow faster debugging, and better use ofstatistics (sometimes one needs to simulatemore/less events depending on the cutsacceptance).
- Is there any way to have a sort of HepMClight in order to reduce the size of saved HepMC files?

nce & Technolog

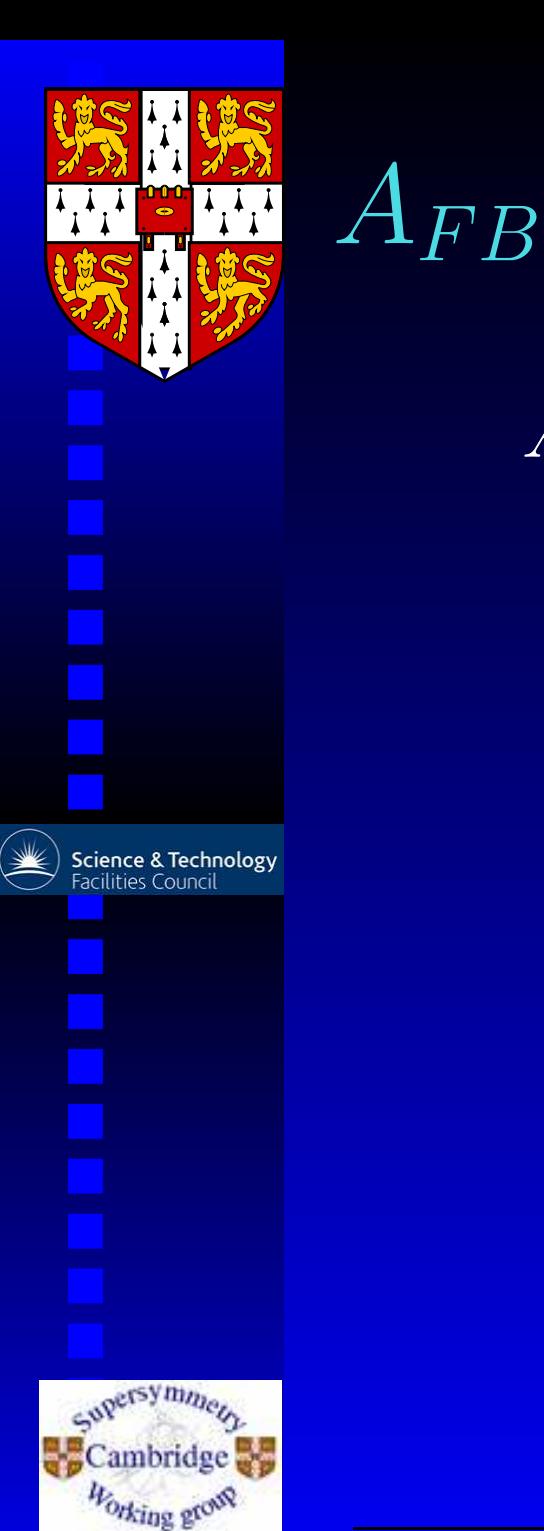

 $A_{FB} =$  $=\frac{N(c > 0) - N(c < 0)}{N(c > 0) + N(c < 0)}.$  3 $\sigma$  too high  $W \$  $W = \frac{\lambda_{313}''}{2}$  $t_Rd_Rb_R$  $d_R(p_1)$  tr $\overline{t_R(q_1)}$  $\frac{1}{dR}(p_2)^{-1\over 4}\tilde{b}_R(q_2)$  $\lambda_{313}''$  ${\lambda''}_{313}^*$ 

Figure 1: SUSY contribution to  $A_{FB}{}^a$  $A_{FB}{}^a$  $A_{FB}{}^a$ 

<span id="page-8-0"></span>Fast Simulators for the LH $\rm ^{2}CA,$   $\rm Sridhar$   $\rm {arXiv:1205}$  .  $\rm 5170$ 

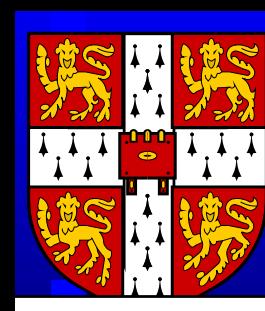

# **Calculate observables with**MadGraph **arXiv:**1205.5170

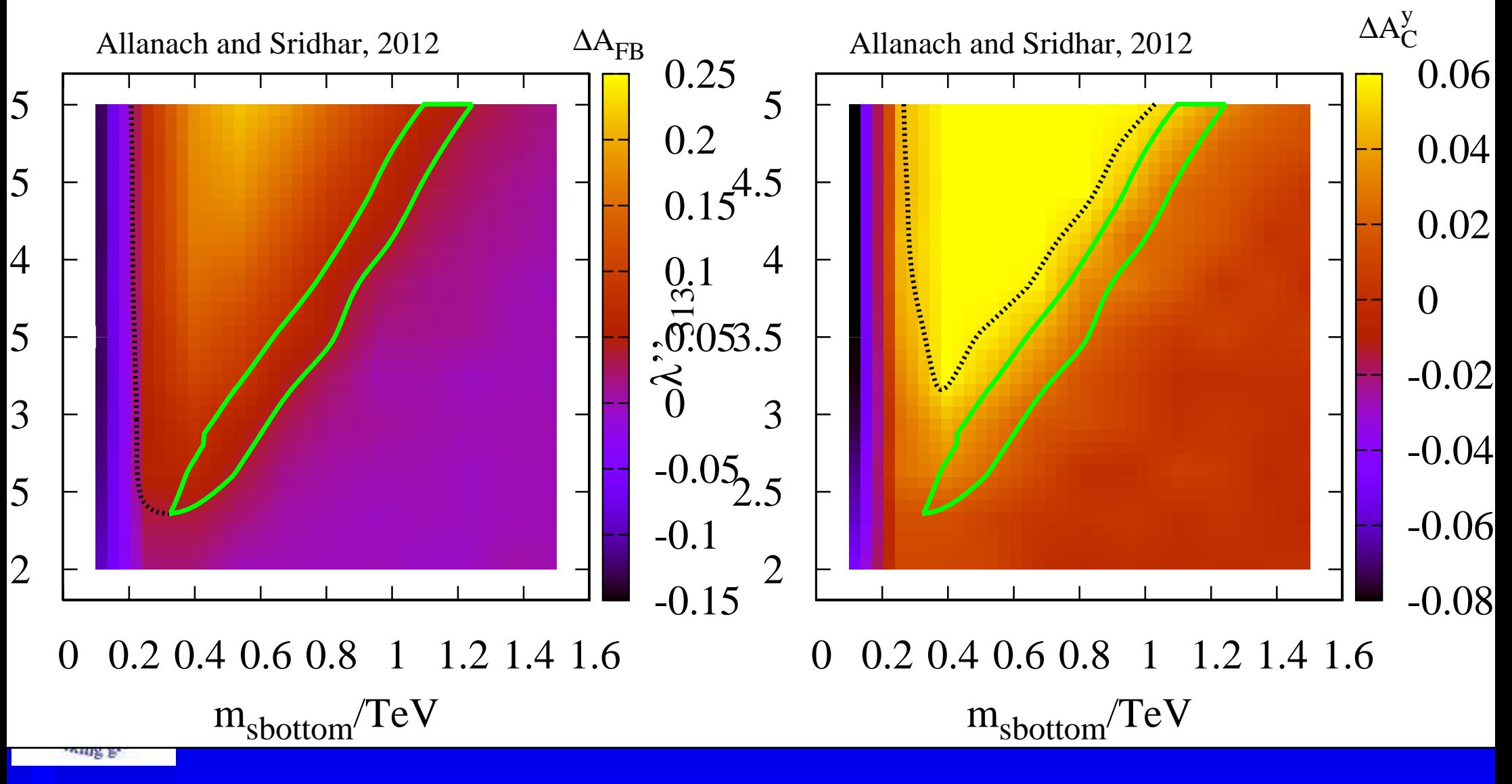

Fast Simulators for the LHC

### MadGraph1.4.5

Easy to compile, download and run. Just used simplescripting commands  $\overline{g}$  (gawk, sed) to analyse the event files.

Used the UFO file provided to define R-parity violation. Even though many couplings are set to zero, MadGraph still prints out their diagrams. Does it use them to calculate?

Again, MADGRAPH likes to work on a batch of events, and generating <sup>a</sup> stream of events as it works would be handy. The Les Houches event format is very light touch, and works well for very simple applications (eg $t\bar{t}$  production).

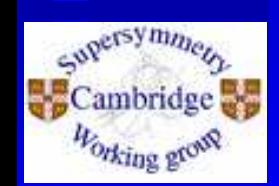

Science & Technology

### **Summary**

- MadGraph easy to use.
- DELPHES doing a good job for simple searches, but I haven't tried the other fast sims.
- HepMC format rather heavy on memory.
- Bug reporting and the user interface could betweaked I think.
- A stream of single events for all event generators would be handy.

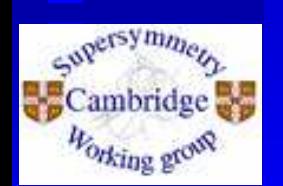

Science & Technology